#### Advanced Database Systems

#### DBMS Internals

- Data structures and algorithms to implement RDBMS
- Internals of non relational data management systems

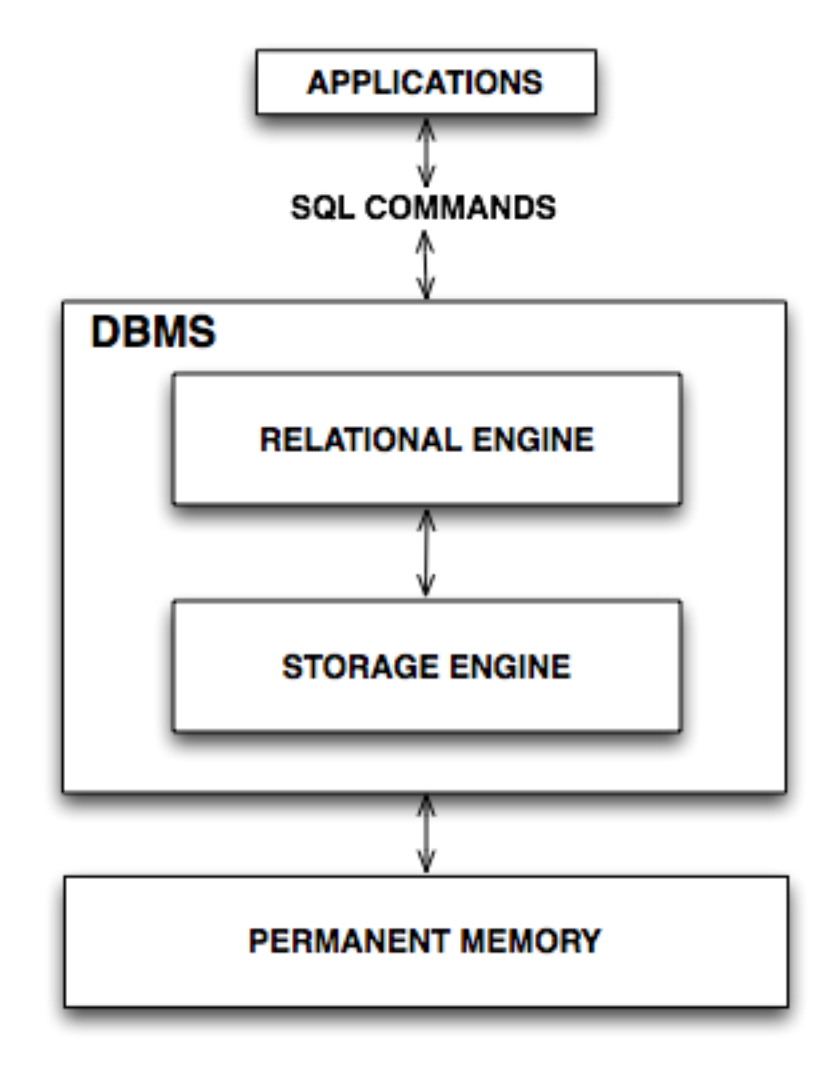

## Why to take this course?

- To understand the strengths and weaknesses of commercial (ORACLE, DB2, SQLServer,...) and public domain (MySQL, PostgreSQL) DBMS
- To make you a better application designer, or database administrator, or database programmer
- To prepare you as implementer of data intensive systems

## Course topics

- Architecture of a DBMS
- Permanent Memory Data Structures
- Query Processing and Optimization
- Transaction Management
- Database Physical Design and Database Tuning
- Internals of NoSQL systems

# Before taking this course

- Before taking this course you should be comfortable with
	- Logics (set theory, first order logic, De Morgan rules)
	- Operating systems (persistent memories, buffers, concurrency)
	- Algorithms (hashing, balanced trees)
	- Functional dependencies (normalization)
	- Relational algebra
	- SQL querying

## Course material and exams

- Course web site. Lecture Notes: Relational DBMS Internals
- <http://www.di.unipi.it/~ghelli/bd2/bd2.eng.html>
- Exams:
	- Written and oral exams, in the same session
	- Two optional mid-term tests (*compitini*)
	- Each of them, separately, can be used to forfeit half of the written test, until August
- [Office hours: https://www.di.unipi.it/it/didattica/inf](https://www.di.unipi.it/it/didattica/inf-l/commissioni-e-docenti/ricevimento)l/commissioni-e-docenti/ricevimento or ask for a date by email
	- (Web site: Education / Master Programme … / Committees and Faculty / Faculty and office hours)

#### JRS

- A system write and execute SQL queries and access plans
- <http://www.di.unipi.it/~albano/JRS/toStart.html>

#### How to use the lecture notes

- Use them. Slides are not enough
- Start reading them now
- If you do not understand anything ask me

#### DBMS Architecture

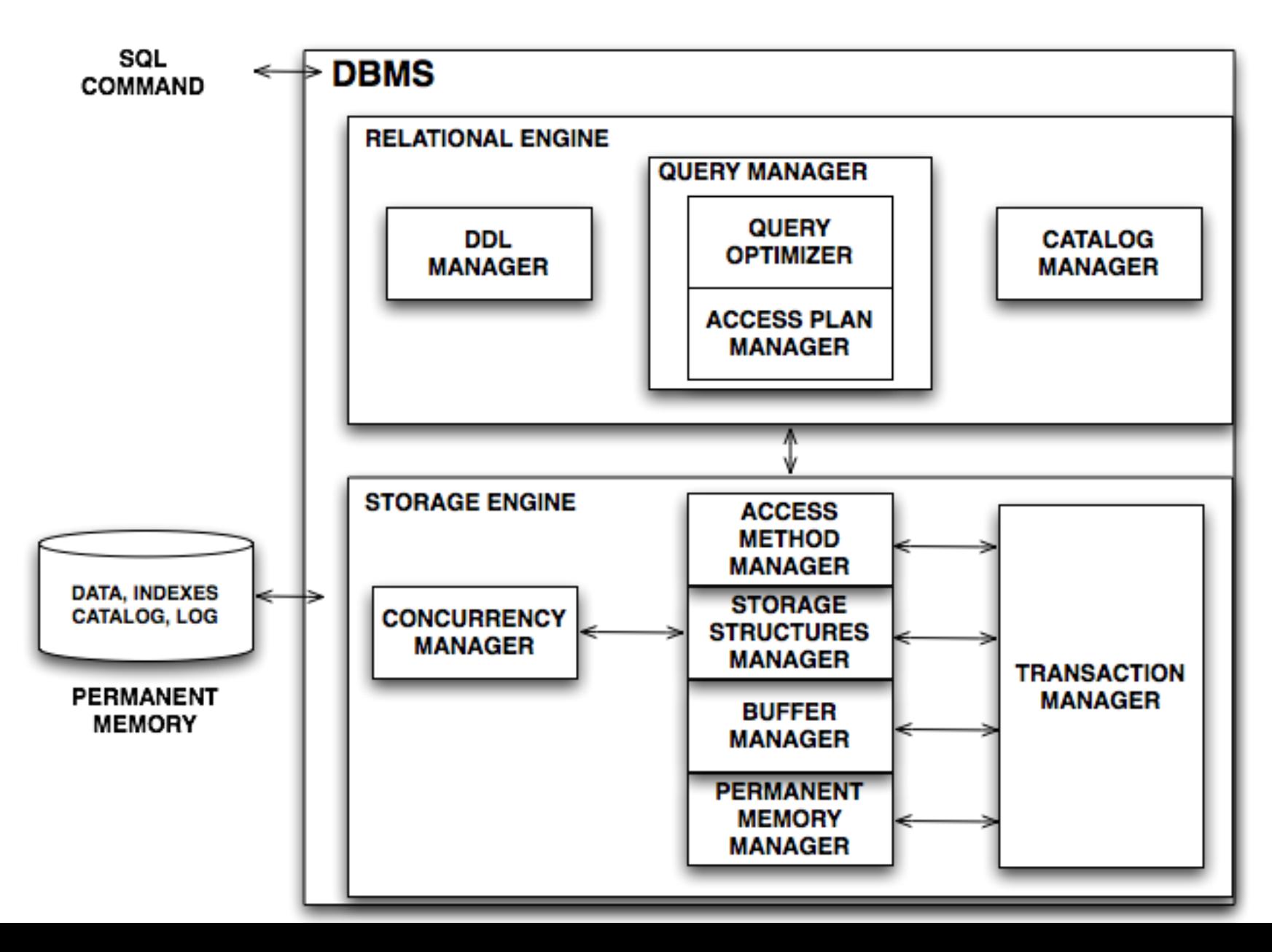

# Why not just main memory

- Costs too much. For \$1000 the market offers (Jan 2015):
	- $-$  ~120 GB of RAM
	- ~3 TB of Solid State Disk (Flash)
	- ~30 TB of Magnetic Disk
- Main memory is volatile

#### Disks – survival of the mecha-saurs

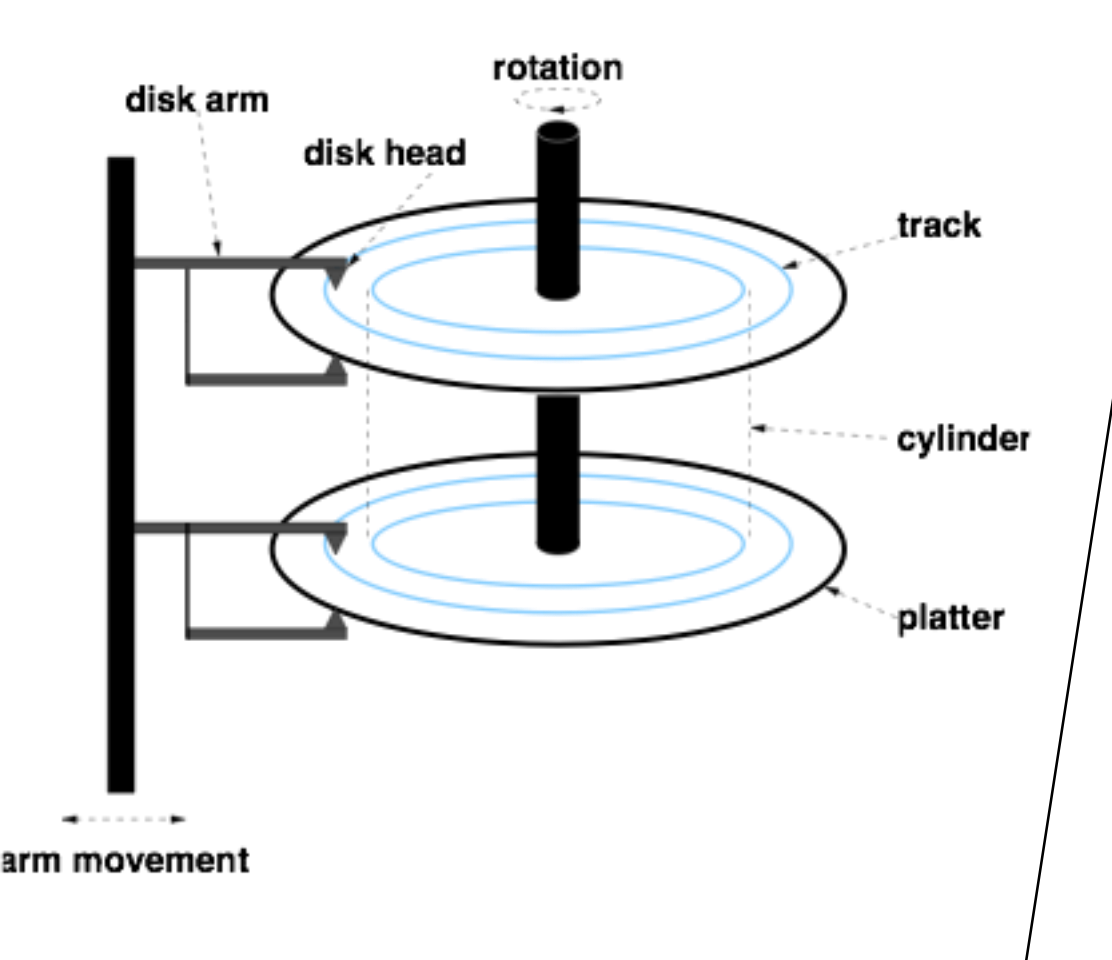

**Access Time** =

Seek Time (5-20 ms) +

Rotational Delay (0-5 ms) +

Transfer time **(**.01 ms per 8K)

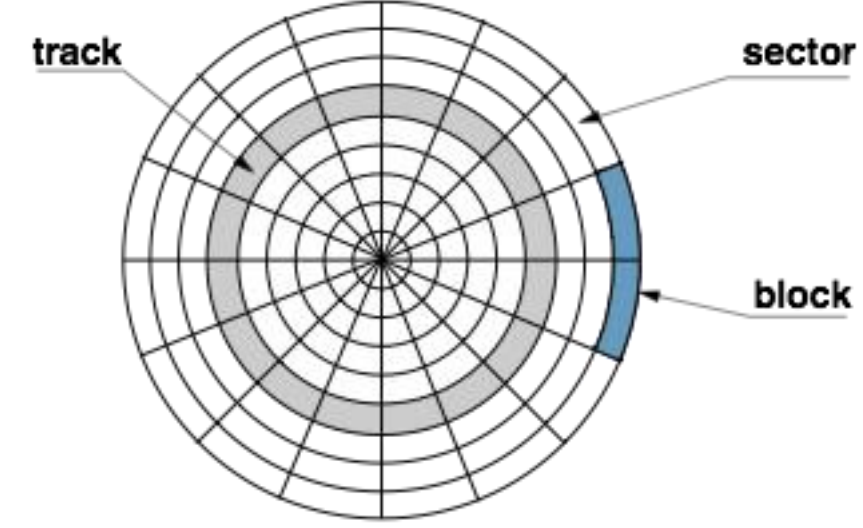

# Evolution of technology

- Disk capacity increases each year of the  $\sim$  50%
- Transfer time decreases each year of the  $\sim$  50%
- Seek time and rotational delay decrease very slowly ( $\sim$  10%)

## Improving performance: RAID

- RAID: Redundant Array of Independent Disks
	- RAID 0 (striping without parity): performance
	- RAID 1 (mirroring without parity): fault tolerance
	- RAID 5 (striping with distributed parity): performance and tolerance
	- RAID 6: more robust than RAID 5

#### Persistent memory: flash

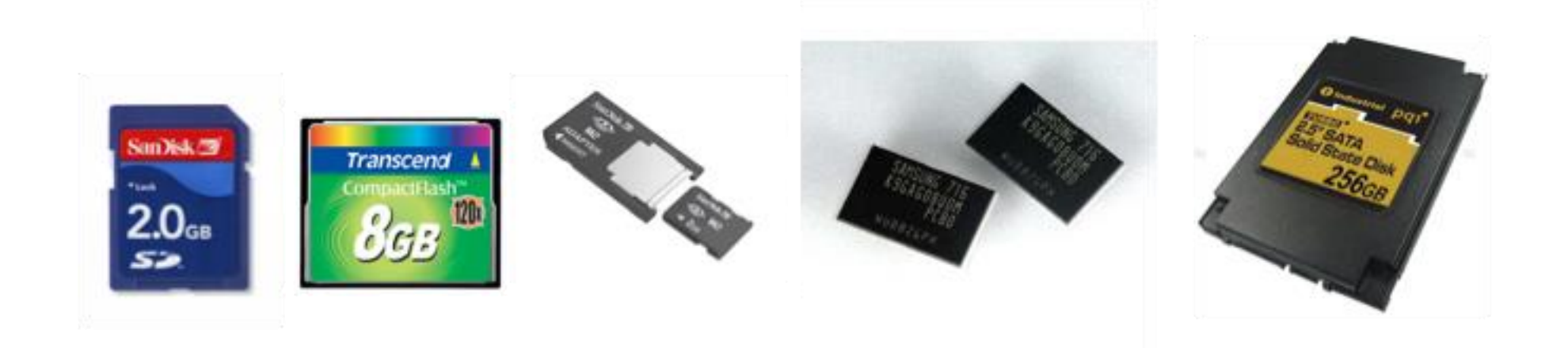

## Characteristics of the three types of memory

• This table should NOT be taken too seriously

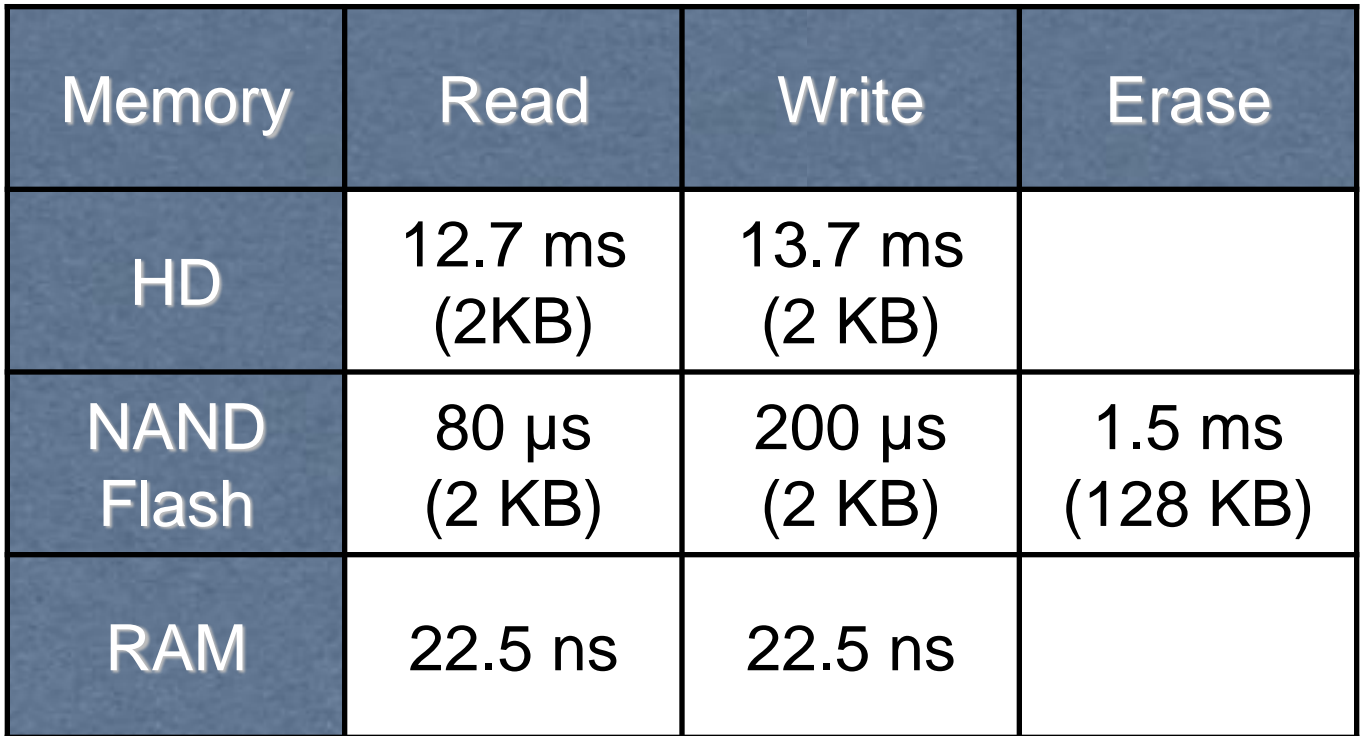

## Characteristics of the three types of memory

- Seek time:
	- Flash, RAM: little or no seek time
	- Disk: huge
- Transfer rate (do not take this too seriously, depends on MANY things):
	- RAM: 6 Gb/sec
	- Flash: 1 Gb/sec
	- Disc: 140 Mb/sec
- $\cdot$  I/O Time Disk = 100 x Flash = 100 000 RAM
- Flash memory operations: Read, Write, Erase
- Capacity and costs quite different
- Lifetime: disk 10 years, Flash: 100 K cycles E/W

#### DBMS Architecture

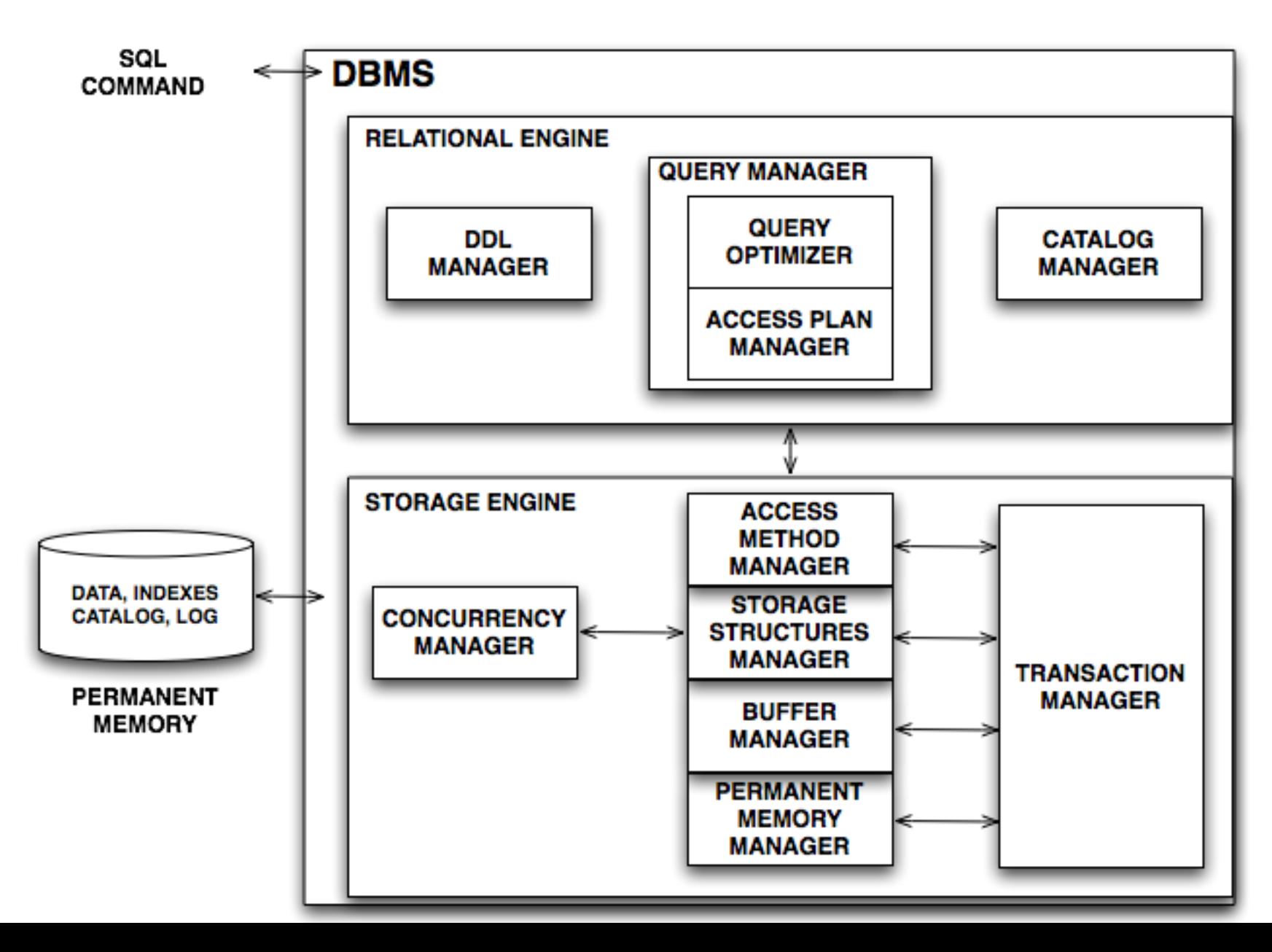

#### Permanent memory manager

- The PMM gives an abstraction of permanent memory as a set of databases, each of them as a set of logical files of physical pages (or blocks), linearly addressed, hiding:
	- The disk characteristics ("disk geometry")
	- The operating system
- Each file can grow dynamically (but the physical contiguity cannot be assured)
- Each relation (and index) of a database is stored in a logical file

## Permanent Memory Manager

- JRS Interface:
	- GM\_createDB: Path, DbName -> null (GM\_destroyDB)
	- GM\_createFile: Path, DbName, FileName -> null (GM\_destroyFile)
	- GM\_openFile: Path, DbName, FileName -> FileIde (GM\_closeFile)
	- GM\_newBlock: FileIde, string -> PID
		- PID = (FileIde, NumBlock)
	- GM\_readBlock: PID -> string
	- GM\_writeBlock: PID, string -> null

## Buffer Manager

- It manages the transfer of pages between temporary and permanent memory
- gives the abstraction of permanent memory as a set of pages that can be used in temporary memory
- Buffer Interface (partial)
	- GB\_getAndPinPage: PID -> Page
	- GB\_setDirty: PID, bool -> null
	- GB\_unpinPage: PID -> null

#### Buffer manager

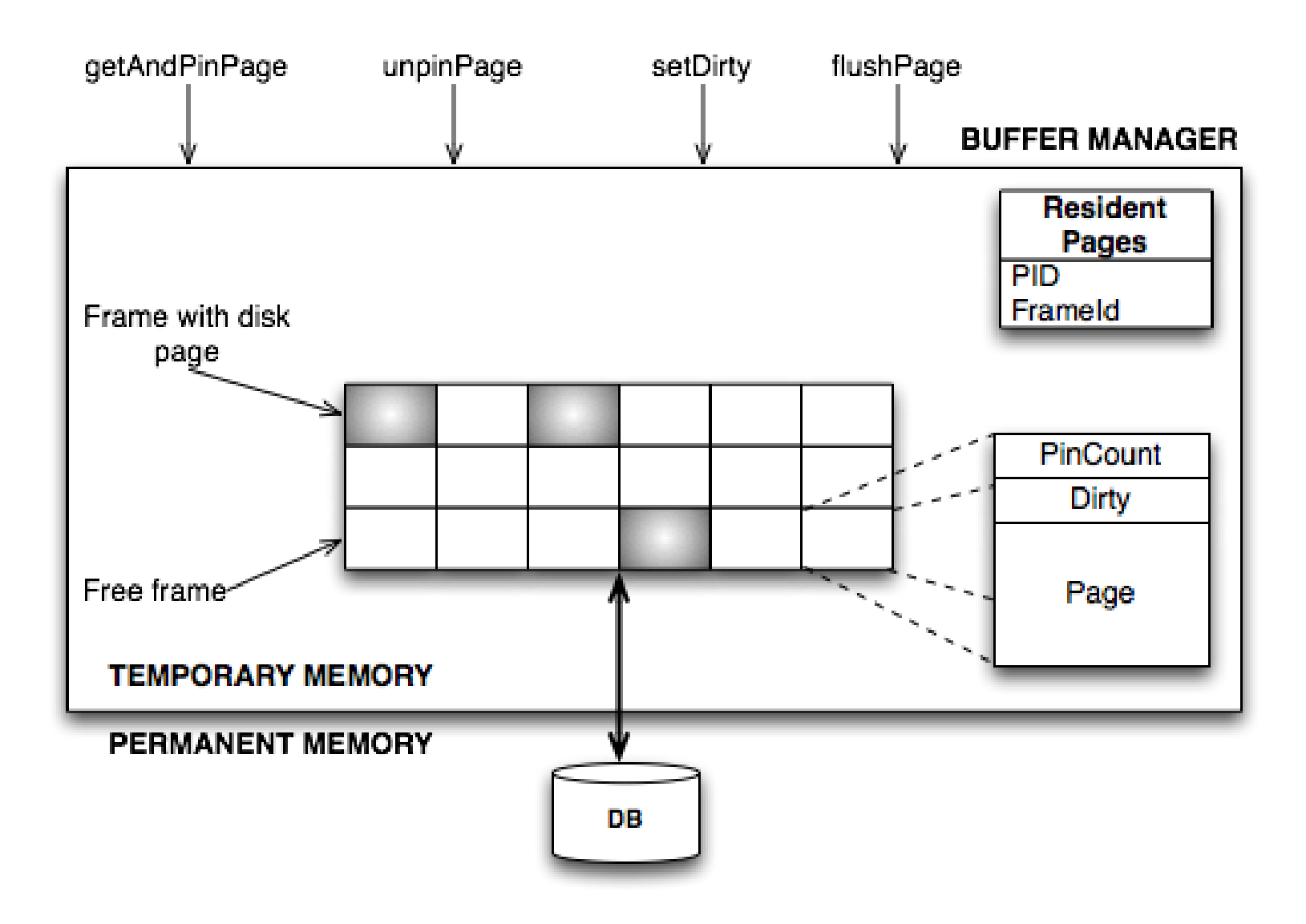

#### Buffer manager

**Function**

```
GB_getAndPinPage(p):
```
**IF** buffer contains **p**

```
THEN (pinCount(p) := pinCount(p) + 1
```
**RETURN** address of frame with **p**);

#### **ELSE**

```
select a frame with page p
' to be replaced
IF dirty(p
') THEN GM_writeBlock(p
');
p
' := GM_readBlock(p),
pinCount(p
') := 1; dirty(p
') := false;
RETURN address of frame with p
';
```
## Buffer replacement policy

- Very common policy: Least Recently Used (LRU) frame
- Replace the frame which has the earliest unpinned time
- Not always the best:
	- In a join loop, the LRU could be optimal for one table, while for the other the optimal policy is the Most Recently Used (MRU)

## Buffer Manager: page release

- What happens when a page p is no longer needed by a transaction?
- If p has not been modified
	- GB\_unpinPage(p):
	- $-$  pinCount(p) := pinCount(p) 1 ;
- If p has been modified
	- $-$  GB setDirty(p):dirty(p) := true ;
	- $-$  GB unpinPage(p);  $\leftarrow$ ?
	- GM writeBlock(p);  $\leftarrow$ ?

## Buffer Manager and OS

- A disk page is in two buffers
- DBMS try to turn off OS functionality: raw disk access instead of OS files
- May be difficult or impossible

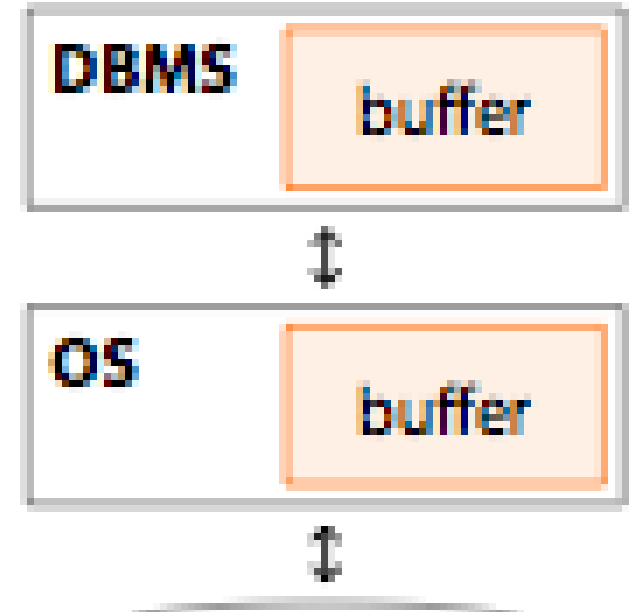

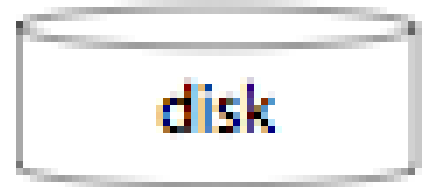

## Summary

- Permanent Memory
	- Magnetic disk: cheap, random access, but cost depend on location of page
- Buffer Manager
	- DBMS vs OS VM manager. DBMS need features not found in many OS's, e.g. controlling the order of page writes to disk, forcing page to disk, ability to control pre-fetching and page replacement policy, based on predictable access patterns

#### Next

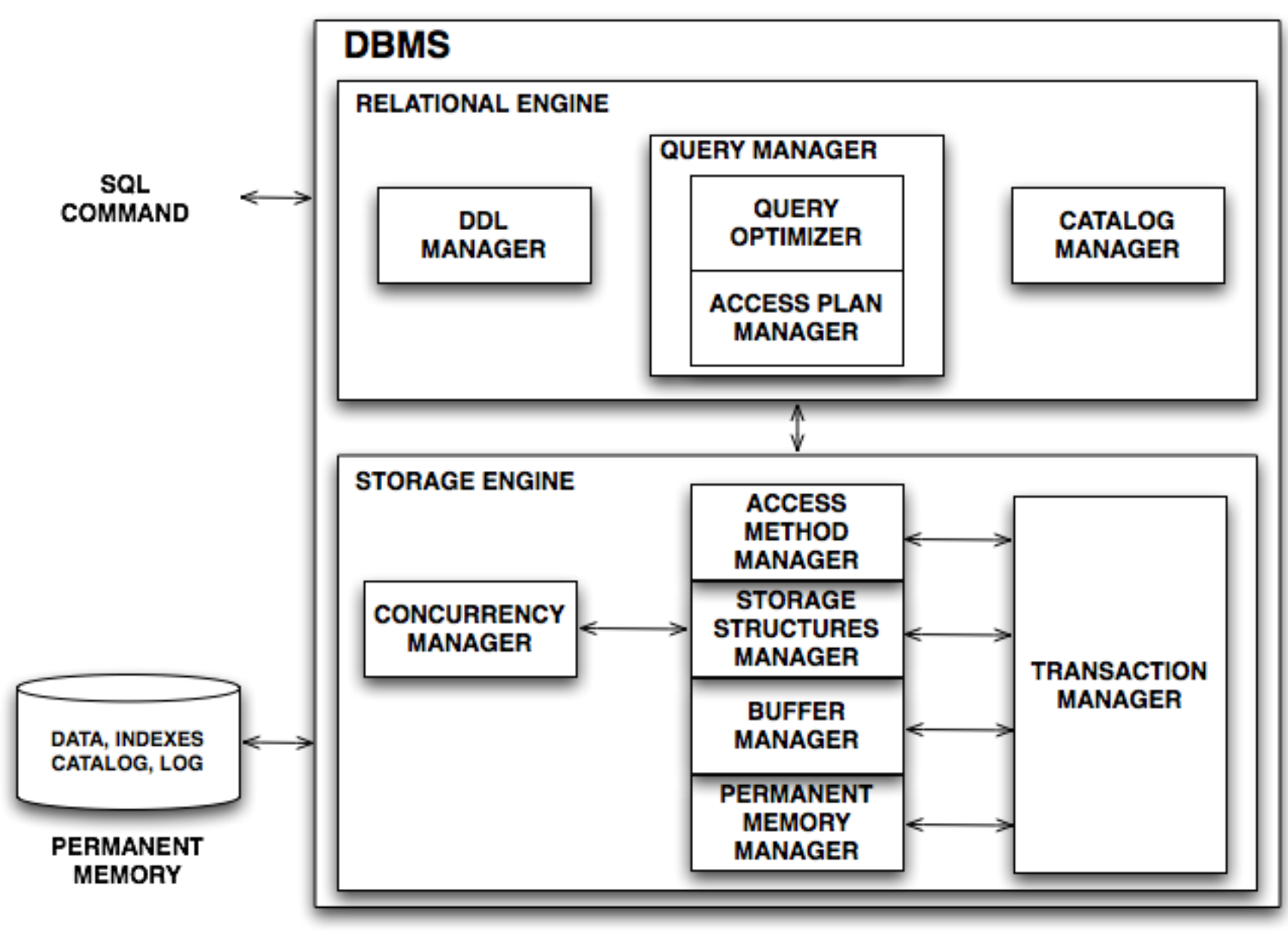

#### Next: storage structures manager

- Data organizations
	- Heap or sequential organizations
	- Primary organizations (hash, tree)
	- Secondary organizations
- Cost model
	- Number of pages (Npag(R))
	- Operations cost (accessed pages):
		- Equality and Range search
		- Update, Insertion, Delete